# **horizon-ltsp - Feature - Fonctionnalité #712**

## **Ajouter un test sur lzma et si absent -> message d'erreur compréhensible**

27/09/2010 17:54 - Eric Seigne

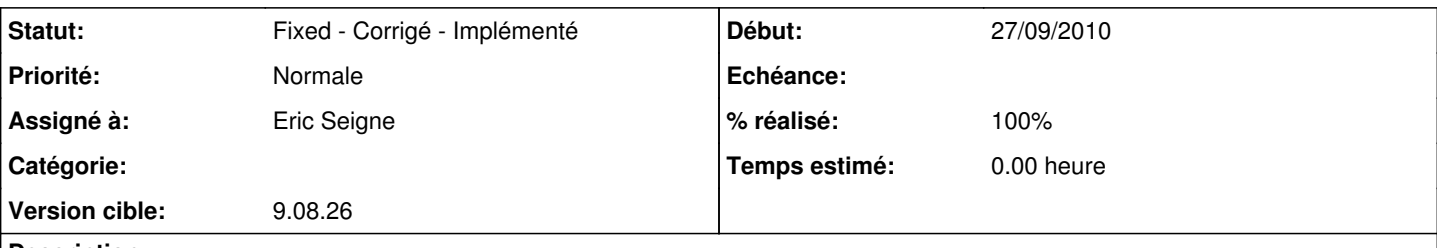

## **Description**

Si le fichier usr/bin/lzma est présent on sait qu'on est en ltsp avec le support complet pour clonezilla. Si ce fichier n'existe pas (on pourrait tester sur autre chose) il faut claquer un message d'erreur explicite du genre "cet ordinateur n'a pas été configuré comme P4 ou plus, le module de sauvegarde et restauration ne marche que sur ce type d'ordinateur".

À faire pour backup et restaure.

### **Révisions associées**

#### **Révision d8554926 - 16/10/2010 21:35 - Eric Seigne**

fix #712

### **Historique**

#### **#1 - 16/10/2010 23:32 - Eric Seigne**

*- Statut changé de New - Nouveau à Fixed - Corrigé - Implémenté*

*- Assigné à mis à Eric Seigne*

*- % réalisé changé de 0 à 100*

C'est fait. Pour tester il faut fixer un poste en P2 et lui faire une restauration de maquette.